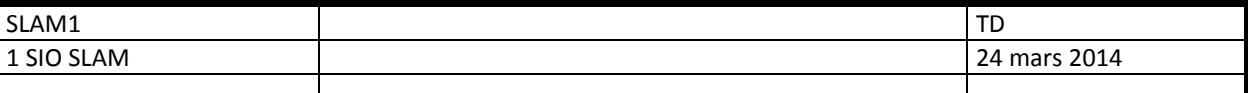

# **TD BDD & web**

**Mini CMS** 

# **A Objectifs**

- Un système de gestion de contenu ou SGC (Content Management System ou CMS) est un outil web permettant de mettre en ligne des contenus Web. WordPress, Joomla, Drupal, Spip en sont les représentants les plus populaires.
- Dans notre cas, il s 'agit de concevoir une application Web permettant de générer du contenu structuré, affiché ensuite sur un site web.

### **B Contraintes techniques**

- **L'application sera développée en PHP,**
- Elle respectera au mieux la séparation des couches (objets Métiers), classes techniques et vues (interfaces web de saisie et d'affichage).
- Elle utilisera la base de données Mysql fournie en annexe. Cette base pourra évoluer en fonction des besoins du développement.
- L'utilisation de scripts côté client (javascript et ajax) pourra compléter les validations côté serveur.

## **C Fonctionnalités à mettre en place**

■ L'application sera composée de 2 modules :

#### **1 L'administration : back-office**

- **Authentification** 
	- Le module d'administration sera réservé aux utilisateurs authentifiés.
- **Contenu des pages** 
	- L'administration permet de générer le contenu du site web associé, en créant ou en modifiant des pages :
		- Ajout/modification de pages composées des éléments suivants :
			- 1. En-tête (header)
			- 2. Corps (body)
			- 3. Pied de page (footer)
		- **Suppression de pages**
		- Modification du statut (publiée ou non publiée)
- **Structure du site** 
	- Le site est structuré en sections :
	- Chaque section possède :
		- 1. Un titre
		- 2. Une description
		- 3. Une page associée
		- 4. Des sections enfants associées

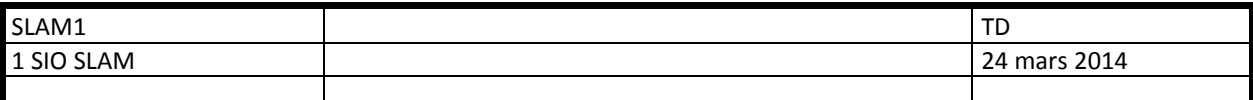

### **2 Le site : front-office**

**1. Le front Office permet d'afficher les pages associées aux sections, en respectant la structure suivante :** 

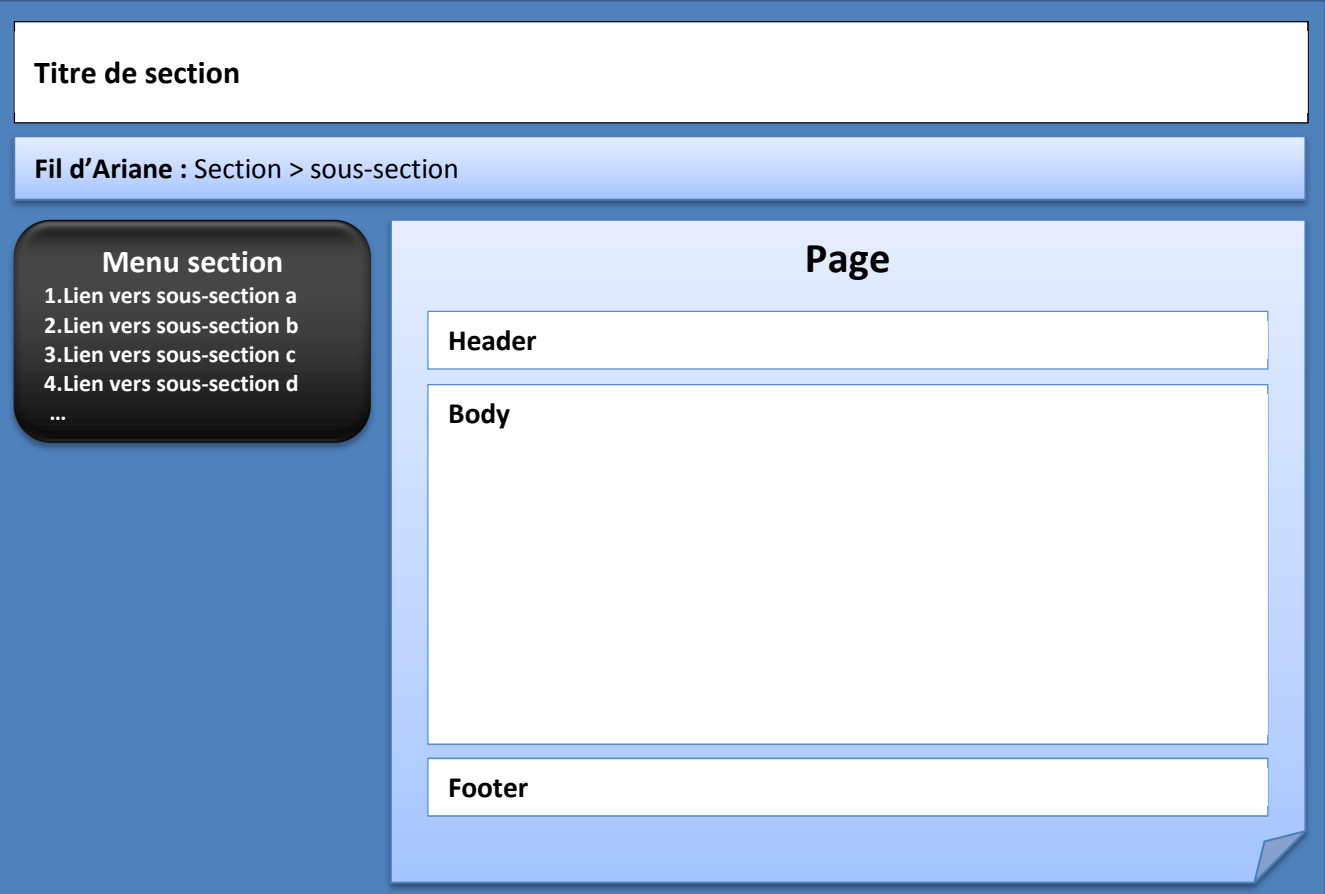

- Une section correspond à une page, et comporte éventuellement des sections enfants.
- L'affichage de la section permet d'afficher la page correspondante, et les liens vers les sections enfants, dans la zone Menu.
- Chaque page est constituée de 3 zones header, body et footer (à ne pas confondre avec les éléments HTML de même nom), affichant un contenu HTML.
- La zone fil d'Ariane permet d'afficher les ancêtres de la section active.
- **2. Le front-office doit permettre d'accéder au plan du site (arborescence des sections)**

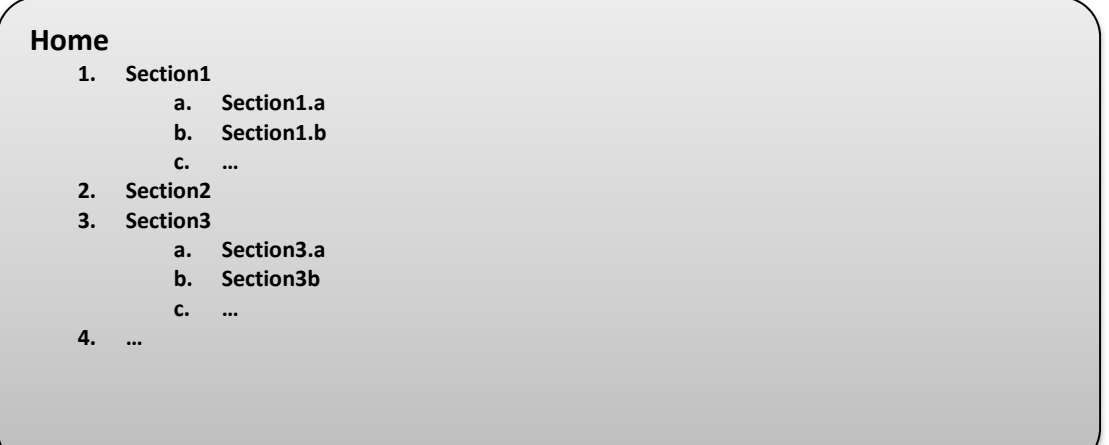

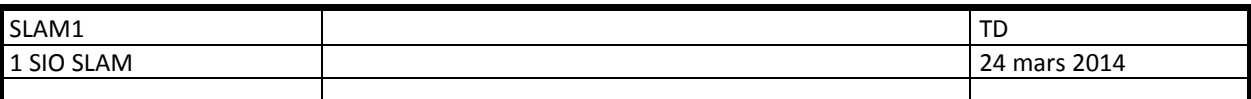

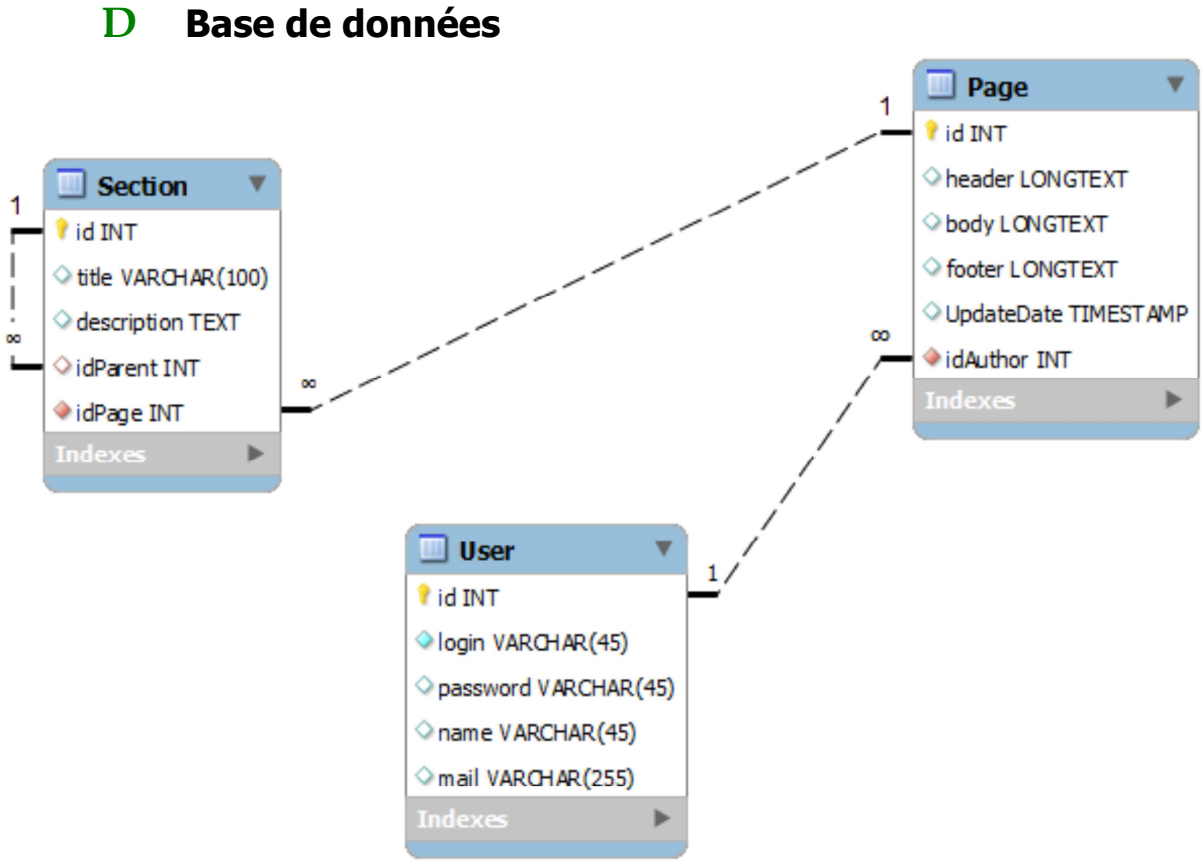

#### **User**

- La table user permet de stocker les utilisateurs ayant le droit d'accéder à la partie back-office
- **Section** 
	- Chaque Section possède une section parent, excepté la section « home », dont le parent est null, et est associée à une page.
- **Page** 
	- Les pages sont constituées des 3 zones : en-tête (header), corps (body) et pied-de-page (footer).
	- Sont également mémorisés leur date de mise à jour (updateDate), et leur créateur (author).